**УТВЕРЖДАЮ** ОАО «НИИФИ» **ПРАВОВОДИТЕЛЬ ЦИ СИ RELE** M.E. Горшенин MOCREAGRAPHONE CRYSTER 01 2015 F. змерений

Акселерометр низкочастотного линейный **AJIE 055 M** МЕТОДИКА ПОВЕРКИ СДАИ.402139.058МП

Вводная часть

 $\overline{\cdot}$ 

Настоящая методика по поверке распространяется на акселерометр низкочастотный линейный АЛЕ 055 М (акселерометр), предназначенный для измерения низкочастотного линейного ускорения.

1 Операции поверки

1.1 При проведении поверки должны выполняться операции, указанные в таблице 1.

Таблица 1

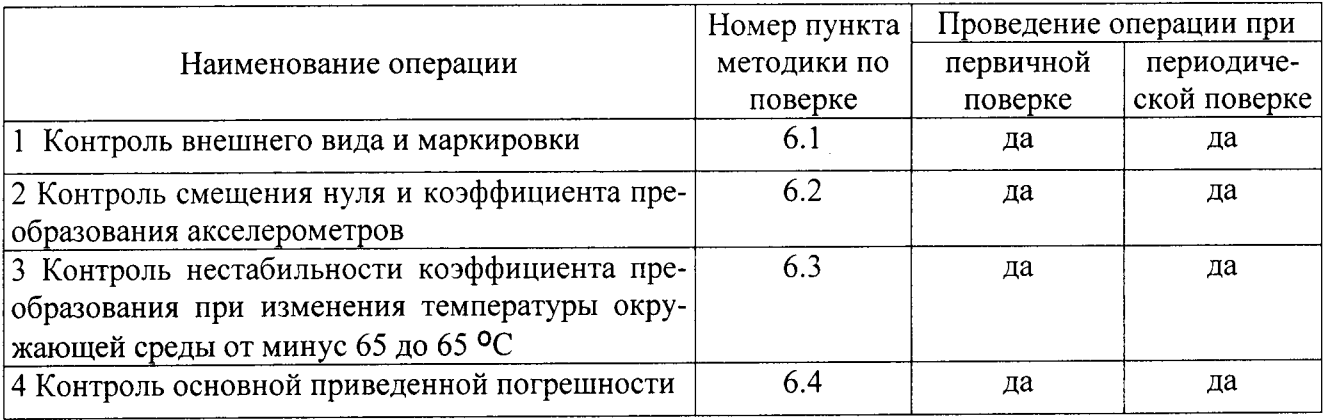

1.2 При получении отрицательного результата при проведении любой операции поверка прекращается.

### 2 Средства поверки

2.1 При проведении поверки рекомендуется применять средства поверки, указанные в таблице 2.

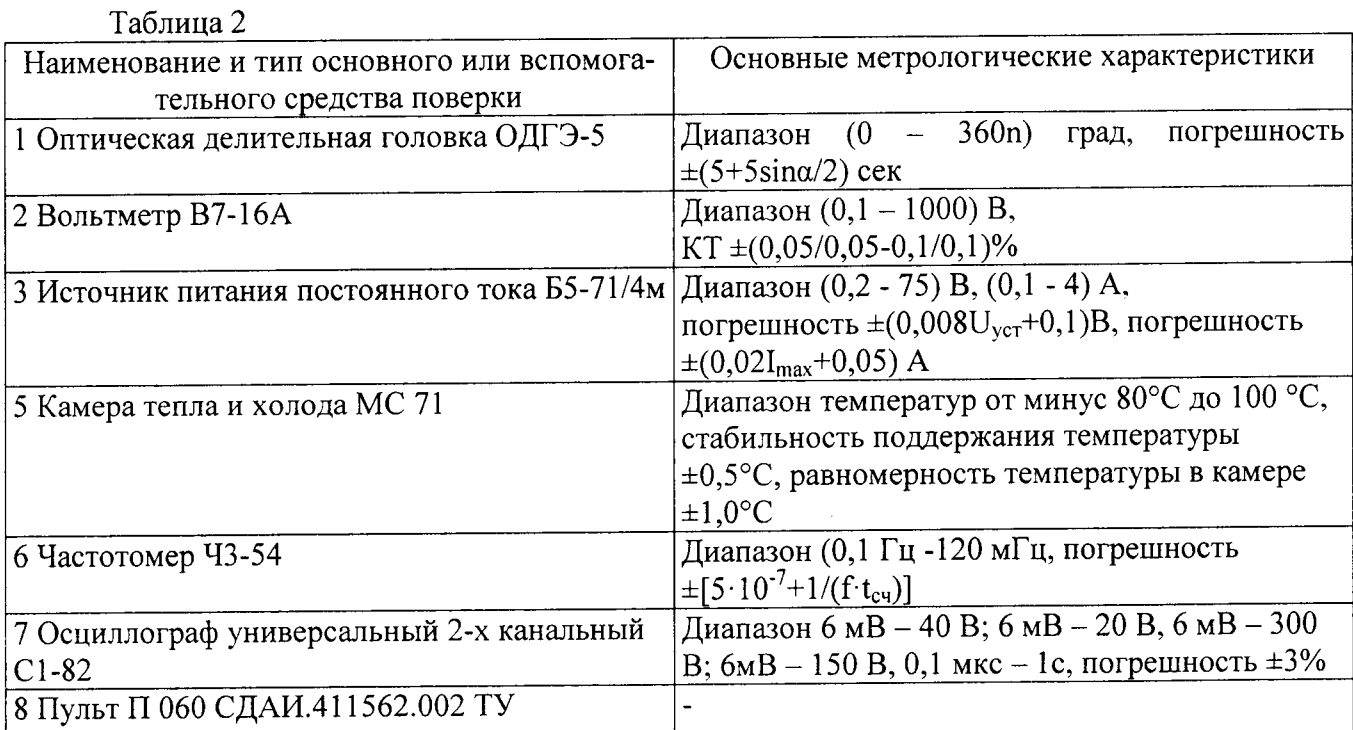

 $\ddot{\phantom{0}}$ 

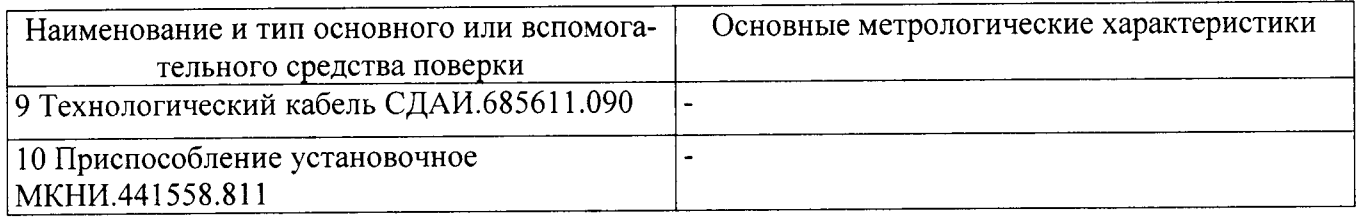

2.2 Допускается замена средств поверки, указанных в таблице 2, другими средствами поверки с равным или более высоким классом точности.

3 Требования безопасности

3.1 При проведении поверки необходимо соблюдать общие требования безопасности по ГОСТ 12.3.019-80 и требования на конкретное поверочное оборудование.

4 Условия поверки

4.1 Все операции при проведении поверки, если нет особых указаний, должны проводиться в нормальных климатических условиях:

- температура воздуха от 15 °С до 35 °С;

- относительная влажность воздуха от 45 % до 75 %;

- атмосферное давление от 8,6·10<sup>4</sup> до 10,6·10<sup>4</sup> Па (от 645 до 795 мм рт.ст.).

Примечание - При температуре воздуха выше 30 °С относительная влажность не должна превышать 70%.

5 Подготовка к поверке

5.1 Перед проведением поверки испытательные установки, стенды, аппаратура и электроизмерительные приборы должны иметь формуляры (паспорта) и соответствовать стандартам или техническим условиям на них.

5.2 Не допускается применять средства поверки, срок обязательных поверок которых истек.

5.3 Предварительный прогрев контрольно-измерительных приборов должен соответствовать требованиям технических описаний и инструкций по эксплуатации на них.

5.4 Контрольно-измерительные приборы должны быть надежно заземлены с целью исключения влияния электрических полей на результаты измерений.

5.5 В процессе поверки датчика менять средства измерений не рекомендуется.

5.6 Порядок проведения испытаний должен соответствовать порядку изложения видов испытаний в таблице 1.

5.7 При проведении испытаний по таблице 1 проводятся измерения периода выходных импульсов  $T_i$  в мкс. В этом случае перед расчетом метрологических характеристик необходимо определять частоту F<sub>i</sub>, Гц, по формуле

$$
F_i = \frac{10^6}{T_i} \tag{1}
$$

6 Проведение поверки

6.1 Контроль внешнего вида и маркировки датчика проводить визуальным осмотром. При проверке внешнего вида руководствоваться следующими требованиями.

Внешний вид датчиков должен соответствовать требованиям чертежей.

Не допускается на поверхности акселерометра рваные края, сколы, трещины, вмятины, следы коррозии, раковины, отслоение покрытия и другие дефекты за исключением отдельных царапин и вмятин (точек), которые не ухудшают шероховатость поверхности более, чем на один диапазон числовых значений параметров, указанных в конструкторской документации.

Наружная поверхность трубки кабельной перемычки должна быть ровной, без трещин, пор, пузырей и отслоений.

На корпусе каждого датчика должно быть отчетливо выгравировано:

- АЛЕ 055М - индекс акселерометра;

-±11 - наибольшее и наименьшее значение диапазона измерений;

- 64 - наибольшее значение частоты ЧДИ;

- XXXXXX - заводской номер;

- направление измерительной оси  $-$  « $\uparrow$ »;

CЭ. - знак защиты от статического электричества.

6.2 Контроль смещения нуля и коэффициента преобразования акселерометров

#### ВНИМАНИЕ:

1 ПРИ ИСПЫТАНИЯХ ОПТИЧЕСКАЯ ДЕЛИТЕЛЬНАЯ ГОЛОВКА ОДГЭ-5 (ГОЛОВ-КА) ДОЛЖНА БЫТЬ ЖЕСТКО ЗАКРЕПЛЕНА. ИЗМЕНЕНИЕ ПОЛОЖЕНИЯ ГОЛОВКИ В ПРОЦЕССЕ ИСПЫТАНИЙ НЕ ДОПУСКАЕТСЯ!

2 АКСЕЛЕРОМЕТР НЕОБХОДИМО КРЕПИТЬ НА 4 ВИНТА!

3 ПЕРЕД КАЖДЫМ ИСПЫТАНИЕМ НА ВОЗДЕЙСТВИЕ ИЗМЕНЕНИЯ ТЕМПЕРА-ТУРЫ ОКРУЖАЮЩЕЙ СРЕДЫ НЕОБХОДИМО КОНТРОЛИРОВАТЬ ТОЧНОСТЬ УСТА-НОВКИ В ГОРИЗОНТ ПРИСПОСОБЛЕНИЯ МКНИ.411558.811!

# 4 ПАРАМЕТРЫ ЭЛЕКТРИЧЕСКОГО ПИТАНИЯ ЧАСТОТОМЕРОВ И ИСТОЧНИКОВ ПИТАНИЯ ДОЛЖНЫ СООТВЕТСТВОВАТЬ ТРЕБОВАНИЯМ ГОСТ 13109-97.

6.2.1 Установить приспособление МКНИ.441558.811 в камеру тепла и холода. Подстыковать его к оптической делительной головке ОДГЭ-5 (головке). Не допускается касание штанги приспособления стенок камеры. Выставить приспособление в горизонт в двух направлениях при помощи уровня брускового 200-0.05 ГОСТ 9392 так, чтобы пузырек уровня был на середине ампулы с точностью ±1 деление.

6.2.2 Закрепить акселерометр за установочную плоскость на приспособлении так, чтобы при горизонтальном положении приспособления измерительная ось была направлена стрелкой вверх. Повернуть шпиндель головки на 90°, при этом показания на лимбах ОДГЭ-5 должны быть нулевыми.

6.2.3 Собрать схему в соответствии с рисунком 1. Установить с помощью вольтметра PV1 напряжение источников G1, G2 равным (15,0±0,1) В, G3 равным (5,0±0,1) В.

6.2.4 Подготовить частотомер к измерению периода следующим образом:

а) выдержать частотомер во включенном состоянии не менее 2 часов;

б) установить переключатель РОД РАБОТЫ в положение «Тв»;

в) установить переключатель РАЗДЕЛЬНО-СОВМЕСТНО в положение «РАЗДЕЛЬНО»;

г) установить кнопку «  $\sim$ / = » блок ВХОД Б в положение ВКЛ;

д) установить кнопкой «1 V/10 V» блока ВХОД Б такое ослабление входного сигнала и вращением ручки УРОВЕНЬ Б такой уровень запуска, при которых наблюдается устойчивый счет частотомера, о чем свидетельствует периодическое включение сигнальной лампочки CHET.

е) установить переключатель МЕТКИ ВРЕМЕНИ в положение «0,01µs» («10ns»), переключатель ВРЕМЯ СЧЕТА-МНОЖИТЕЛЬ в положение «10<sup>3</sup>» При этом на отсчетном устройстве частотомера должно высвечиваться не менее 4 знаков после запятой.

ж) установить переключатель полярности фронтов импульсов в положение « $\Box$ ». Все дальнейшие регулировки частотомера проводить только регуляторами УРОВЕНЬ ЗАПУСКА и ATTEHIOATOP;

и) провести настройку канала вращением ручки УРОВЕНЬ ЗАПУСКА от правого крайнего положения. При этом должно наблюдаться устойчивое свечение сигнальной лампочки СЧЕТ. Плавным вращением ручки УРОВЕНЬ ЗАПУСКА вправо добиться периодического выключения подсчета сигнальной лампочки СЧЕТ, что соответствует началу устойчивого отсче-Ta.

Следует иметь в виду, что при большом уровне индустриальных помех сети, в приборе возможны сбои счета или промахи в измерениях.

При этом промахом считается превышение разности между каждым измеренным значением и результатами измерений в двух соседних точках более, чем на 0,05 мкс по абсолютному значению. При наличии промаха исключить его, а количество измерений увеличить до получения четырех правильных измерений. В таблицы испытаний заносить результаты измерений с тремя знаками после запятой.

Пример появления промаха в ряде из пяти измерений: 1582,26527; 1582,31527; 1582,25617; 1582,26837; 1582,26827.

Операции по данному пункту проводить при каждом измерении периода, требующем настройки частотомера.

6.2.5 Установить в камере температуру (20±3) °С и выдержать акселерометр в выключенном состоянии 1 ч.

6.2.6 Включить питание акселерометра. Выдержать акселерометр во включенном состоянии в течение (10±0,1) мин. ВНИМАНИЕ! КАТЕГОРИЧЕСКИ ЗАПРЕЩАЕТСЯ ИЗМЕНЯТЬ УКА-ЗАННОЕ ВРЕМЯ ВЫДЕРЖКИ!

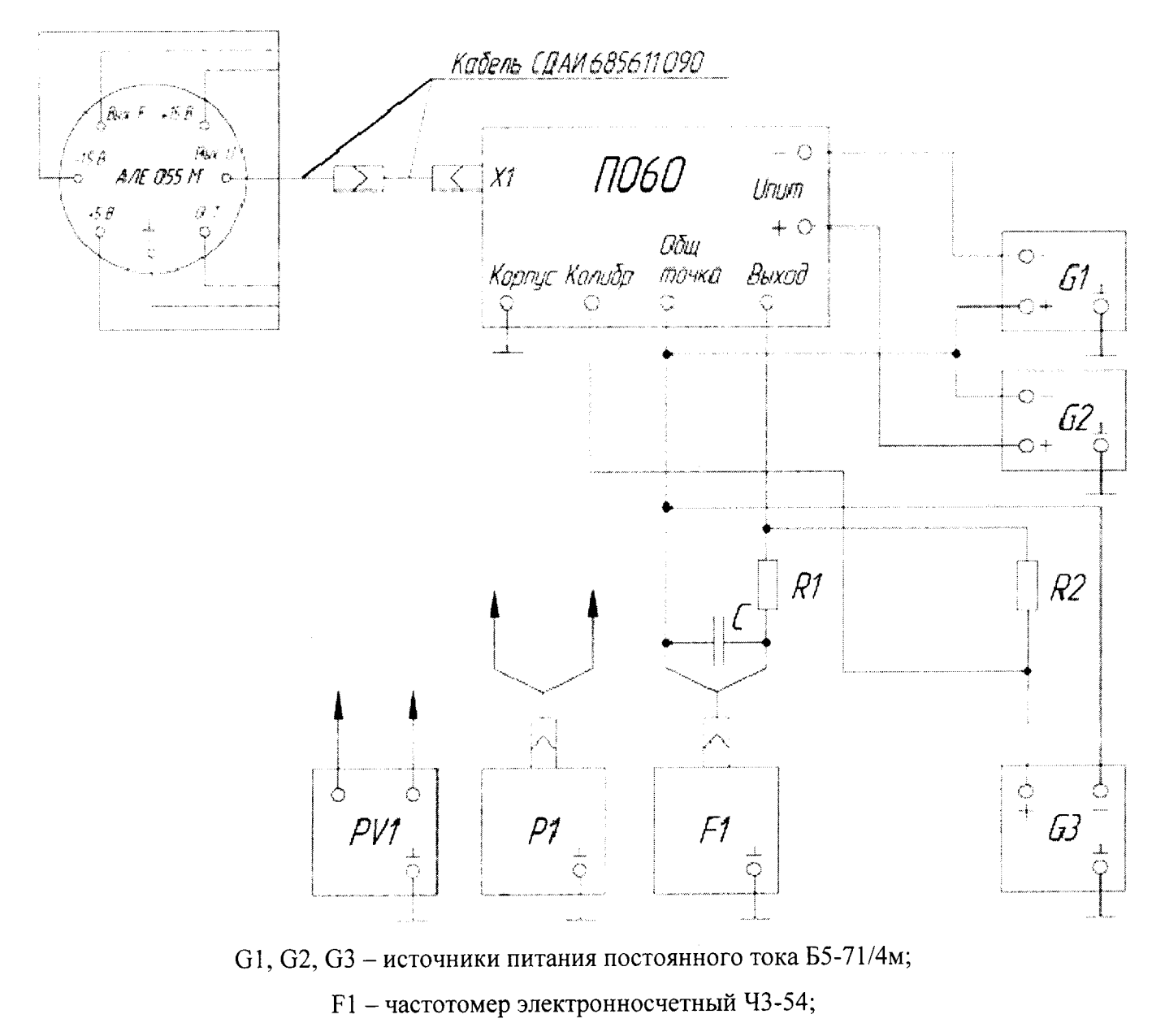

P1 - осциллограф универсальный двухканальный C1-82;

PV1 - вольтметр универсальный B7-16A;

С - конденсатор К10-17а-Н90-0,001 мкФ;

R1 - резистор С2-36-10 кОм-0,5%-А-Н-В ОЖО.463.089 ТУ;

R2 - резистор C2-36-1 кОм-0,5%-А-Н-В ОЖО.463.089 ТУ

Рисунок 1 - Схема для контроля параметров акселерометра

6.2.7 Записать четыре следующих друг за другом показания частотомера  $T_{01i}$  (i=1, ..., 4).

6.2.8 Повернуть шпиндель головки на 180° относительно положения по п. 6.2.7 и записать четыре следующих друг за другом показания част  $T_{02i}$  (i=1, ...,4). Записать полученные данные в таблицу, выполненную по форме таблицы А.1.

6.2.9 Определить значение  $b_0$  по формуле:

$$
b_0 = \frac{\sum_{i=1}^{4} (F_{2i1} + F_{2i2})}{8}
$$
 (2)

6.2.10 Повернуть шпиндель головки на угол  $\alpha$  в соответствии с таблицей 3 относительно положения по п. 6.2.2 по часовой или против часовой стрелки в сторону увеличения периода выходных импульсов акселерометра относительно положения по п. 6.2.7. Считать этот угол отрицательным. Записать четыре следующих друг за другом показания частотомера T<sub>ij</sub> (i=1, ..., 4,  $i=1$ ).

Таблица 3

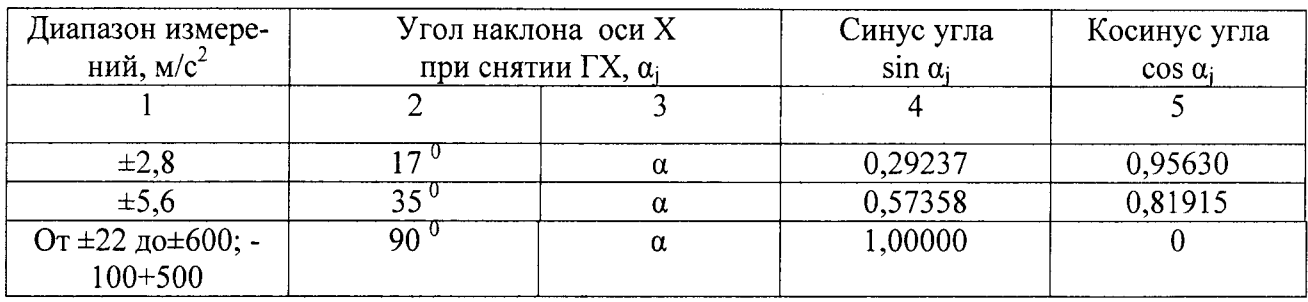

6.2.11 Повернуть шпиндель головки на угол плюс  $\alpha$  относительно положения по п. 6.2.2 и записать четыре следующих друг за другом показания частотомера  $T_{ii}$  (i=1, ..., 4, j=2). Занести результаты испытаний в таблицу, выполненную по форме таблицы А.2.

6.2.12 Подсчитать значение коэффициента преобразования акселерометра по формуле

$$
K_0 = \frac{\sum_{i=1}^{4} F_{2i} - \sum_{i=1}^{4} F_{1i}}{4 \cdot 2g}
$$
 (3)

где g - ускорение свободного падения, равное для широты места, в котором проводится измерение.

Значение смещения нуля должно находиться в интервале от 620 до 750 Гц для диапазона  $(-100+500)$  м/с<sup>2</sup> и в интервале от 1790 до 1910 Гц для остальных диапазонов.

Значение коэффициента преобразования составляет:

- для акселерометра с диапазоном измерений  $\pm 2.8$  м/ $c^2$  от от 439,713 до 537,427 Гц· $c^2$ /м;
- для акселерометров с диапазоном измерений  $\pm$ 5,6 м/ с<sup>2</sup> от 219,852 до 268,708 Гц·с<sup>2</sup>/м;

- для акселерометров с диапазоном измерений  $\pm 11$  м/  $c^2$  от 111,924 до 136,796 Гц $c^2$ /м.

- для акселерометра с диапазоном измерений  $\pm 22$  м/ $c^2$  от 62,181 до 75,999 Гц $c^2/m$ ;

- для акселерометра с диапазоном измерений -100+500 м/ $c^2$  от 3,618 до 4,422  $\Gamma$ ц· $c^2$ /м;
- для акселерометра с диапазоном измерений  $\pm 180$  м/ $c^2$  от 6,84 до 8,36 Гц· $c^2$ /м.
- для акселерометра с диапазоном измерений  $\pm 600$  м/ $c^2$  от 2,05 до 2,508 Гц· $c^2$ /м.

6.3 Контроль нестабильности коэффициента преобразования в интервале изменения температуры окружающей среды от минус 65 до 65 °С

6.3.1 Повторить операции по пп. 6.1.1 — 6.1.4.

6.3.2 Установить в камере температуру, равную минус 65 °С (u=1) и выдержать в ней акселерометр в течение 2 ч в выключенном состоянии.

6.3.3 Включить питание акселерометра. Выдержать акселерометр во включенном состоянии в течение (10±0,1) мин. ВНИМАНИЕ! КАТЕГОРИЧЕСКИ ЗАПРЕЩАЕТСЯ ИЗМЕНЯТЬ УКАЗАННОЕ ВРЕМЯ ВЫДЕРЖКИ! Измерить значение периода выходных импульсов Ти. Повернуть шпиндель головки на угол α в соответствии с таблицей 3 по часовой или против часовой стрелки в сторону увеличения периода выходных импульсов акселерометра. Считать этот угол отрицательным. Записать пять следующих друг за другом показания частотомера Tuij (i=1, ..., 5, j=1) в таблицу, выполненную по форме таблицы А.3.

6.3.4 Повернуть шпиндель головки на угол плюс а относительно положения по п. 6.3.2 и записать пять следующих друг за другом показания частотомера Тиіј (i=1,, 5, j=2) в таблицу А3. Выключить напряжение питания.

6.3.5. Установить в камере температуру плюс  $20^0C$  (u=1) и выдержать в ней акселерометр в выключенном состоянии в течение 2 ч.

6.3.6 Повторить операции пп. 6.3.3, 6.3.4 ( $u=2$ ).

6.3.7 Установить в камере температуру плюс 65 °С (и=3) и выдержать в ней акселерометр в выключенном состоянии в течение 2 ч.

6.3.8 Повторить операции пп. 6.3.3, 6.3.4 (u=3). Выключить питание акселерометра.

6.6.9 Определить пять значений коэффициентов преобразования акселерометра по формуле

$$
K_{\text{gui}} = \frac{F_{12i} - F_{11i}}{2g} \tag{4}
$$

6.6.10 Исключить из полученного ряда значений К<sub>ди</sub>, максимальное и минимальное и определить коэффициент преобразования по формуле

$$
K_{gu} = \frac{\sum_{i=1}^{3} K_{gui}}{3}
$$
 (5)

В случае, если имеют место два равных минимальных и максимальных значения, при расчете исключать только одно минимальное и одно максимальное значение.

Определить значение  $\gamma_1$ , %, при температурах минус 65<sup>0</sup> С и плюс 65<sup>0</sup> С по формулам соответственно

$$
\gamma_1 = \left| \frac{K_{gl} - K_{g2}}{K_{g2}} \right| \cdot 100 \tag{6}
$$

$$
\gamma_3 = \left| \frac{K_{g3} - K_{g2}}{K_{g2}} \right| \cdot 100 \tag{7}
$$

Значение нестабильности коэффициента преобразования в интервале изменения температуры окружающей среды от минус 65 до 65 °С должно находится в пределах  $\pm 0.2$ %.

6.7 Контроль основной приведенной погрешности

6.3.10 Рассчитать значение основной приведенной погрешности акселерометра, используя данные полученные по пп. 6.2-6.5, %

$$
\gamma_0 = \frac{K \cdot 9,81294 \cdot K_0}{N} \sqrt{D_{\text{off.}\rho}} \cdot 100 \tag{8}
$$

где  $D_{\text{o6p},\rho}$  – дисперсия, обусловленная средствами градуировки, определенная по формуле

$$
D_{o6\rho.\rho} = 8,632 \cdot 10^{-20} + 28,612 \cdot 10^{-14}
$$
 (9)

 $N = 3500 \Gamma H$ 

Ко - коэффициент преобразования, определенный по п. 6.2

К - коэффициент, учитывающий доверительную вероятность, принимается равный 2. Значение основной погрешности должно находиться в пределах  $\pm$  0,001 %.

7 Оформление результатов поверки

7.1 Результаты поверки оформить в соответствии с ПР 50.2.006.

# Приложение А

# Формы таблиц для регистрации результатов поверки

Таблица А.1 - Результаты контроля смещения нуля акселерометров с диапазоном изме-<br>рений (-100+500),  $\pm 600$  м/с<sup>2</sup>

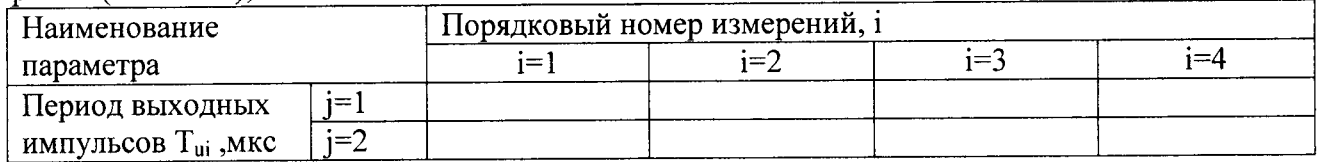

Таблица А.2 - Результаты измерений коэффициента преобразования в гравитационном  $\overline{m}$   $\overline{m}$  are  $\overline{m}$  are  $\overline$ 

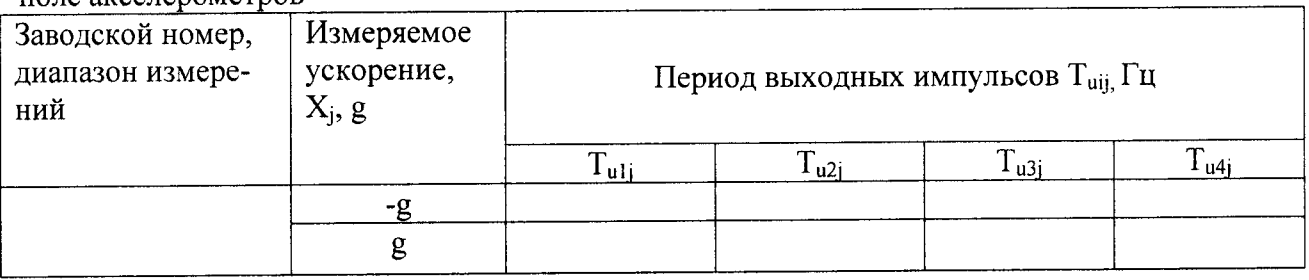

### Таблица А.3 - Результаты температурных испытаний

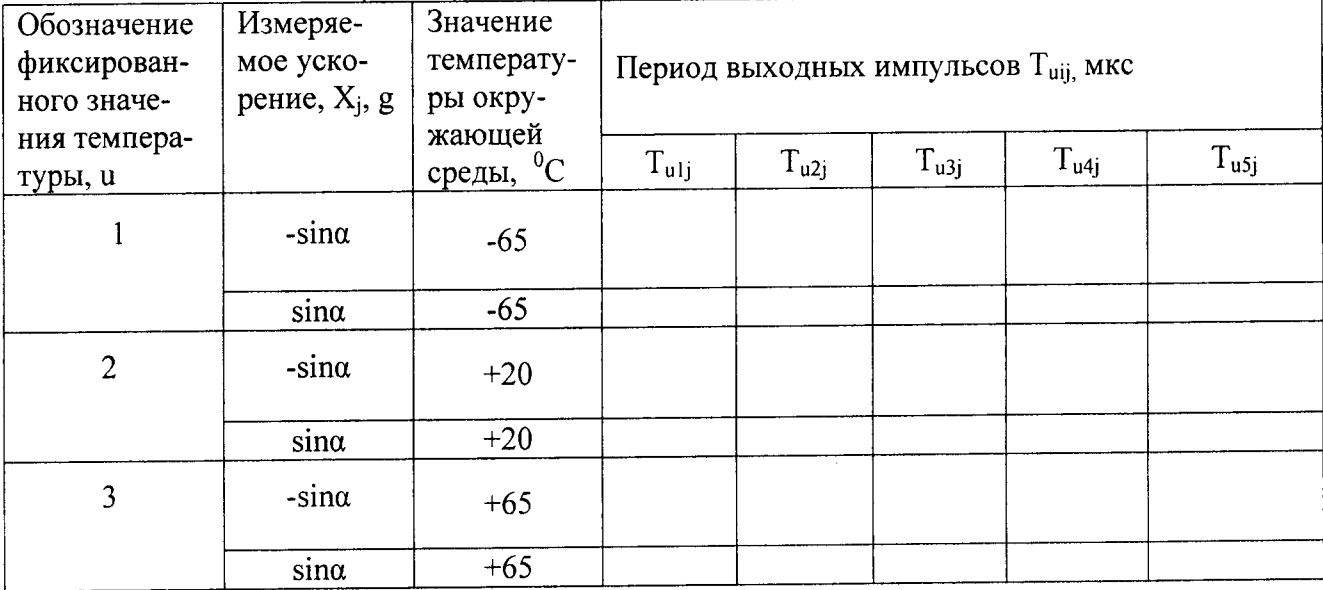